In current case, we will build up the adjacent relation with Cisco ASA-5510 in backbone area of OSPF.

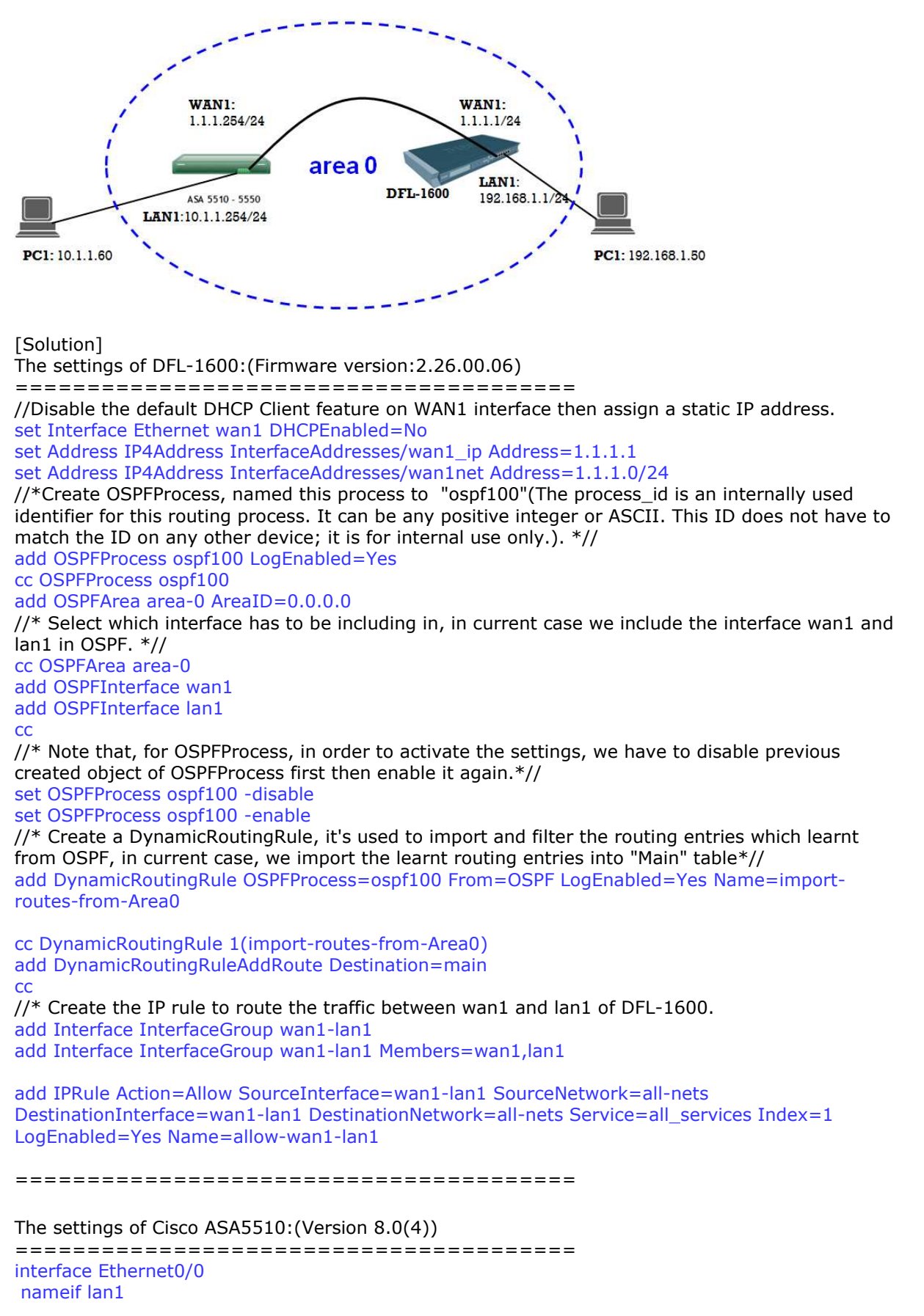

 security-level 100 ip address 10.1.1.254 255.255.255.0

interface Ethernet0/1 nameif wan1 security-level 0 ip address 1.1.1.254 255.255.255.0

router ospf 100 network 1.1.1.0 255.255.255.0 area 0 network 10.1.1.0 255.255.255.0 area 0 access-list 100 extended permit icmp any 10.1.1.0 255.255.255.0 access-group 100 in interface wan1 =======================================